## **Solicitação de Trancamento**

## Os alunos que desejarem efetuar o trancamento do curso, podem solicitar o mesmo via SIGA.

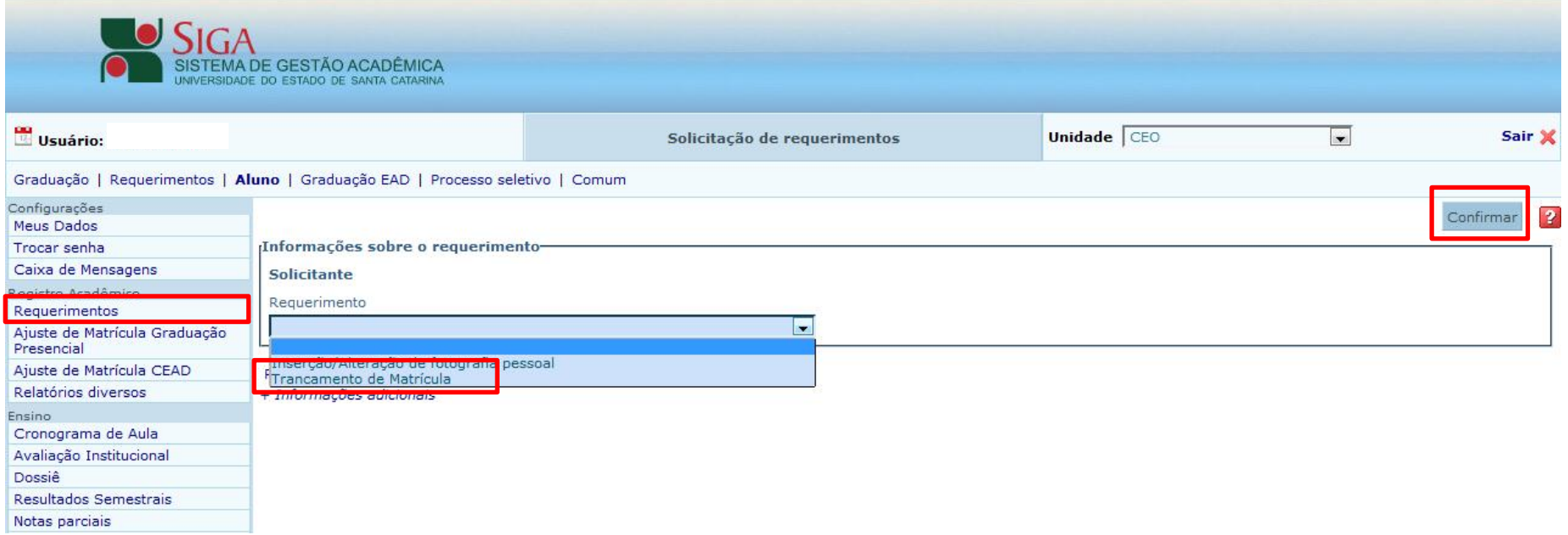

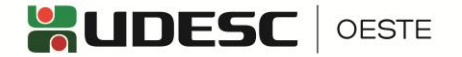